## **Get Started With DataSync Free**

**DataSync Free** shares your ServiceNow instance's data to a Cloud Database (MariaDB) supported by Perspectium. To get started, you will need to install and register the DataSync Free application. Feel free to explore the instructions linked below, or find a downloadable user guide [here.](https://docs.perspectium.com/display/helium/DataSync+Free)

## **Procedure**

To set up the DataSync Free configuration, follow these steps:

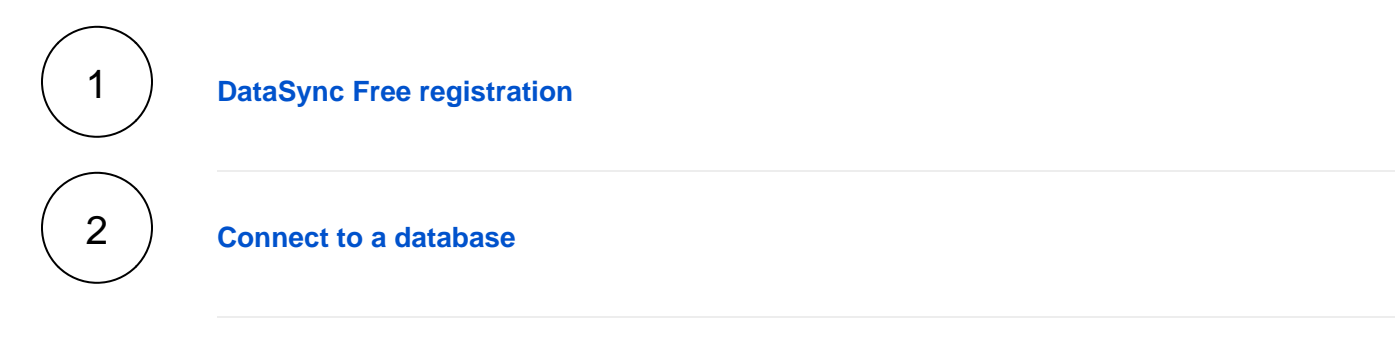